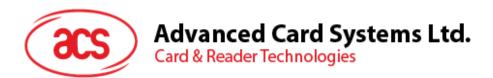

# ACR1552U-A2 AquaGuard NFC USB Reader

User Manual V1.00

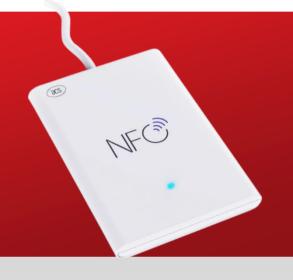

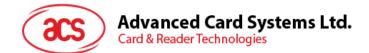

# **Table of Contents**

| 1.0. | Introduction                  | 3  |
|------|-------------------------------|----|
| 1.1. | Waterproof Enclosure Design   | 3  |
| 1.2. | Firmware Upgradeable Feature  | 3  |
| 1.3. | Multi-Platform Support        | 3  |
| 2.0. | Features                      | 4  |
| 3.0. | Typical Applications          | 6  |
| 4.0. | Driver Installation Procedure | 7  |
| 5.0. | Technical Specifications      | 10 |
|      |                               |    |

Page 2 of 11

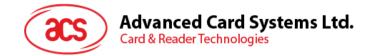

# 1.0. Introduction

ACR1552U-A2 is the USB NFC waterproof reader developed based on 13.56 MHz contactless technology. It is an IP67 contactless reader that can access contactless smart cards following the ISO 14443, ISO 15693 and ISO 18092 standards. MIFARE® (T=CL), FeliCa, NFC Tags, SRI/SRIX, CTS, Innovatron, Picopass and Topaz Card are also supported.

Certified with an IP67-compliant rating that ensures complete protection against the ingress of dust and water, AquaGuard is thus an ideal choice for outdoor applications. It also complies with both CCID and PC/SC, this plug-and-play USB NFC device allows interoperability with different devices and applications.

This IP67-rated reader is capable of three modes of NFC namely: NFC Reader/Writer, Card Emulation and Keyboard Emulation. NFC technology not only supports payment functions but can also be used for various applications such as access control systems, transportation ticketing, loyalty programs, etc. The flexibility of NFC readers allows for a wide range of potential applications and benefits, such as e-payment, access control systems, and transportation ticketing.

#### 1.1. Waterproof Enclosure Design

Certified with IP67, the ACR1552U-A2 USB NFC reader is dusttight and can be submerged in water for a limited time without damage. Its waterproof feature significantly expands its potential applications in outdoor environments, making it a durable and reliable option among NFC readers available on the market.

#### 1.2. Firmware Upgradeable Feature

To save valuable cost and time, the firmware of ACR1552U-A2 could conveniently be upgraded in-field to allow users to cope with the fast-changing technology for their applications in order to suit different scenarios.

#### 1.3. Multi-Platform Support

ACR1552U-A2 is a PC/SC and CCID-compliant reader. With

driver support on different platforms, ACR1552U-A2 can operate in Windows<sup>®</sup>, Linux<sup>®</sup>, macOS and Android<sup>™</sup> operating systems.

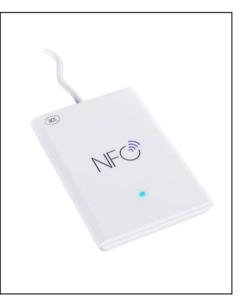

Page 3 of 11

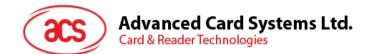

### 2.0. Features

- USB NFC Smart Card Reader (Contactless)
- USB 2.0 Full Speed Interface
- Plug and Play CCID support brings utmost mobility<sup>1</sup>
- USB Firmware Upgradeability<sup>2</sup>
- Contactless Smart Card Reader:
  - Supports ISO 14443 Type A and B cards
  - o Supports ISO 15693 cards
  - Supports ISO 18092 NFC
  - Supports MIFARE® (T=CL), FeliCa, NFC Tags
  - o Supports SRI/SRIX, CTS, Innovatron, Picopass, Topaz Card
  - Built-in antenna for contactless tag access, with a reading distance of up to 70 mm (depending on tag type)
  - o Built-in anti-collision feature (only one tag is accessed at any time)
  - NFC Support:
    - $\circ \quad \text{Card reader/writer mode} \\$
    - o Card emulation mode
    - o Keyboard emulation mode
- Application Programming Interface:
  - Supports PC/SC<sup>3</sup>
  - Supports CT-API (through wrapper on top of PC/SC)
- Supports Windows<sup>®</sup>, Linux<sup>®</sup>, macOS, and Android<sup>™</sup> operating systems.
- Built-in Peripherals:
  - One user-controllable bi-color LED
  - One user-controllable buzzer
- Compliant with the following certifications and standards:
  - o IP67
  - o CE
  - o UKCA
  - FCC
  - o RoHS
  - REACH
  - $\circ$  WEEE
  - o J-LIS

Page 4 of 11

<sup>&</sup>lt;sup>1</sup> Applicable under PC-linked mode

<sup>&</sup>lt;sup>2</sup> Same as above

<sup>&</sup>lt;sup>3</sup> Same as above

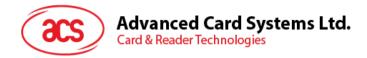

- o VCCI
- **KC**
- Microsoft<sup>®</sup> WHQL
- o ISO 14443
- o ISO 15693
- o ISO 18092
- o PC/SC
- o CCID

Page 5 of 11

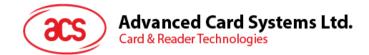

# **3.0. Typical Applications**

- e-Government
- e-Banking and e-Payment
- e-Healthcare
- Transportation
- Network Security
- Access Control
- Loyalty Program
- Smart Poster/URL Marketing

Page 6 of 11

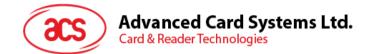

## 4.0. Driver Installation Procedure

The installation procedure is the same for ACS PC/SC Driver version 1.0.4.0 and above. The latest device drivers of the ACS Smart Card Readers may be downloaded from the ACS Driver Download Webpage:

http://acs.com.hk/en/drivers/

To install the ACS Driver:

- 1. In the ACS PC/SC Driver folder, run the file Setup.exe.
- 2. Choose the language, and then click OK.

| 🖟 Setup |                       |   | × |
|---------|-----------------------|---|---|
|         | Choose your language: |   |   |
|         | English               | ~ |   |
|         | ОК                    |   |   |

3. The Setup Wizard will be displayed. Click Next to proceed with the installation.

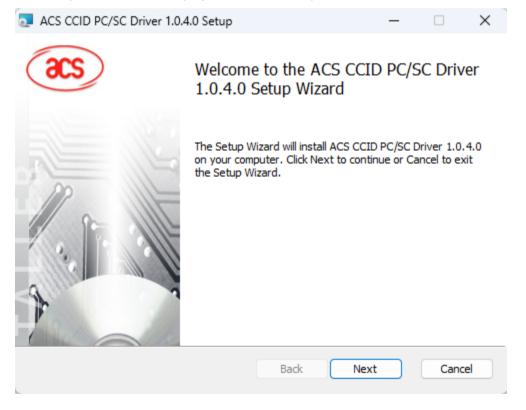

Page 7 of 11

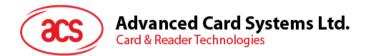

4. Click Next to install the driver to the default folder located at C:\Program Files\Advanced Card Systems Ltd\ACS PCSC Driver 1.0.4.0\, with C as the drive letter of your local drive. Otherwise, click Change to choose another destination folder.

| ACS CCID PC/SC Driver 1.0.4.0 Setup                                                        | _             |      | ×  |
|--------------------------------------------------------------------------------------------|---------------|------|----|
| Destination Folder<br>Click Next to install to the default folder or click Change to choos | e another.    |      |    |
| Install ACS CCID PC/SC Driver 1.0.4.0 to:                                                  |               |      |    |
| C:\Program Files\Advanced Card Systems Ltd\ACS CCID PCSC Dr                                | iver 1.0.4.0\ |      |    |
| Back                                                                                       | Next          | Canc | el |

5. Click **Install** to begin the installation.

| -  |                                     |   | _ | ~ |
|----|-------------------------------------|---|---|---|
| 2. | ACS CCID PC/SC Driver 1.0.4.0 Setup | — |   | ~ |

Ready to install ACS CCID PC/SC Driver 1.0.4.0

| Click Install to begin the installation. Click Back to review or change any of your installation settings. Click Cancel to exit the wizard. |
|----------------------------------------------------------------------------------------------------|
|                                                                                                    |
|                                                                                                    |
| Back Install Cancel                                                                                                    |

Page 8 of 11

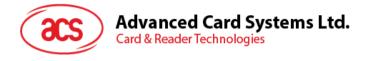

6. Wait for the installation process to finish.

| trait for the motandalon p |                      |               |                |        |   |
|----------------------------|----------------------|---------------|----------------|--------|---|
| ACS CCID PC/SC Driver      | 1.0.4.0 Setup        |               | -              | <br>×  | < |
| Installing ACS CCID        | PC/SC Driver 1       | .0.4.0        |                |        |   |
| Please wait while the Setu | p Wizard installs AG | CS CCID PC/SC | Driver 1.0.4.0 |        |   |
| Status: Removing I         | IF files             |               |                | <br>   |   |
|                            |                      |               |                |        |   |
|                            |                      |               |                |        |   |
|                            |                      |               |                |        |   |
|                            |                      |               |                |        |   |
|                            |                      | Back          | Next           | Cancel |   |
|                            |                      | Durch         | The AL         | concer |   |

7. Once the driver installation is finished, click **Finish** to exit the setup wizard.

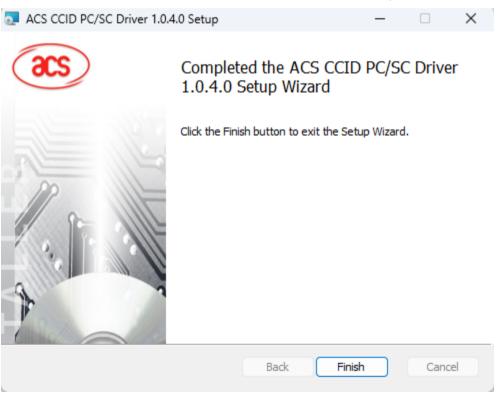

Page 9 of 11

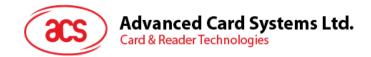

# 5.0. Technical Specifications

TECHNICAL SPECIFICATION

| Supported Card Types   ISO 14443 Type A & B Parts 1-4,<br>ISO 15693, ISO 18092 NFC,<br>MIFARE®, FeliCa, SRI/SRIX, CTS,<br>Innovatron, Picopass, Topaz Card     Operating Frequency   13.56 MHz     Reading Distance   Up to 70 mm (Depending on tag type)     Read/Write Speed   106/212/424/848 kbps (ISO14443)<br>26/53kbps (ISO15693)     Supported NFC Mode   Card Reader/Writer, Keyboard<br>Emulation, Card Emulation     Host Interface   USB CCID     Protocol   USB Type-A     Speed   compatible with USB 3.0     Supply Voltage   SVDC     Current Consumption   Max. 300mA     USB Firmware   compatible vice |                        |                                              |  |
|----------------------------------------------------------------------------------------------------|------------------------|----------------------------------------------|--|
| Supported Card Types   ISO 15693, ISO 18092 NFC,     MIFARE®, FeliCa, SRI/SRIX, CTS,   Innovatron, Picopass, Topaz Card     Operating Frequency   13.56 MHz     Reading Distance   Up to 70 mm (Depending on tag type)     Read/Write Speed   106/212/424/848 kbps (ISO14443)     26/53kbps (ISO15693)   Card Reader/Writer, Keyboard     Supported NFC Mode   Emulation, Card Emulation     Host Interface   USB CCID     Protocol   USB Type-A     Speed   USB 2.0 Full Speed (12 Mbps)     compatible with USB 3.0   SVDC     Supply Voltage   SVDC     Current Consumption   Max. 300mA                               | Contactless Smart Card | Interface                                    |  |
| Supported Card Types     MIFARE®, FeliCa, SRI/SRIX, CTS,<br>Innovatron, Picopass, Topaz Card       Operating Frequency     13.56 MHz       Reading Distance     Up to 70 mm (Depending on tag type)       Read/Write Speed     106/212/424/848 kbps (ISO14443)<br>26/53kbps (ISO15693)       Supported NFC Mode     Card Reader/Writer, Keyboard<br>Emulation, Card Emulation       Host Interface     USB CCID       Protocol     USB Type-A       Speed     USB 2.0 Full Speed (12 Mbps)<br>compatible with USB 3.0       Supply Voltage     SVDC       Current Consumption     Max. 300mA                              |                        | ISO 14443 Type A & B Parts 1-4,              |  |
| MIFARE®, FeliCa, SRI/SRIX, C1S,<br>Innovatron, Picopass, Topaz Card   Operating Frequency 13.56 MHz   Reading Distance Up to 70 mm (Depending on tag type)   Read/Write Speed 106/212/424/848 kbps (ISO14443)<br>26/53kbps (ISO15693)   Supported NFC Mode Card Reader/Writer, Keyboard<br>Emulation, Card Emulation   Host Interface USB CCID   Protocol USB Type-A   Speed USB 2.0 Full Speed (12 Mbps)<br>compatible with USB 3.0   Supply Voltage SVDC   Current Consumption Max. 300mA                                                                                                    | Supported Card Types   | ISO 15693, ISO 18092 NFC,                    |  |
| Operating Frequency     13.56 MHz       Reading Distance     Up to 70 mm (Depending on tag type)       Read/Write Speed     106/212/424/848 kbps (ISO14443)       26/53kbps (ISO15693)     26/53kbps (ISO15693)       Supported NFC Mode     Card Reader/Writer, Keyboard<br>Emulation, Card Emulation       Host Interface     VSB CCID       Protocol     USB Type-A       Speed     USB 2.0 Full Speed (12 Mbps)<br>compatible with USB 3.0       Supply Voltage     5VDC       Current Consumption     Max. 300mA                                                                                                    | Supported Card Types   | MIFARE <sup>®</sup> , FeliCa, SRI/SRIX, CTS, |  |
| Reading Distance Up to 70 mm (Depending on tag type)   Read/Write Speed 106/212/424/848 kbps (ISO14443)   26/53kbps (ISO15693) 26/53kbps (ISO15693)   Supported NFC Mode Card Reader/Writer, Keyboard<br>Emulation, Card Emulation   Host Interface VSB CCID   Protocol USB CCID   Connector Type USB Type-A   Speed USB 2.0 Full Speed (12 Mbps)<br>compatible with USB 3.0   Supply Voltage 5VDC   Current Consumption Max. 300mA                                                                                                    |                        | Innovatron, Picopass, Topaz Card             |  |
| Read/Write Speed 106/212/424/848 kbps (ISO14443)<br>26/53kbps (ISO15693)   Supported NFC Mode Card Reader/Writer, Keyboard<br>Emulation, Card Emulation   Host Interface USB CCID   Protocol USB Type-A   Speed USB 2.0 Full Speed (12 Mbps)<br>compatible with USB 3.0   Supply Voltage 5VDC   Current Consumption Max. 300mA                                                                                                    | Operating Frequency    | 13.56 MHz                                    |  |
| Read/write speed   26/53kbps (ISO15693)   Supported NFC Mode   Host Interface   Protocol   USB CCID   Connector Type   USB Type-A   Speed   Supply Voltage   SVDC   Current Consumption   Max. 300mA                                                                                                    | Reading Distance       | Up to 70 mm (Depending on tag type)          |  |
| 26/53kbps (ISO15693)   Supported NFC Mode Card Reader/Writer, Keyboard<br>Emulation, Card Emulation   Host Interface USB CCID   Protocol USB Type-A   Speed USB 2.0 Full Speed (12 Mbps)<br>compatible with USB 3.0   Supply Voltage 5VDC   Current Consumption Max. 300mA                                                                                                    | Road /Write Speed      | 106/212/424/848 kbps (ISO14443)              |  |
| Supported NFC Mode     Emulation, Card Emulation       Host Interface     Emulation, Card Emulation       Protocol     USB CCID       Connector Type     USB Type-A       Speed     USB 2.0 Full Speed (12 Mbps)<br>compatible with USB 3.0       Supply Voltage     SVDC       Current Consumption     Max. 300mA                                                                                                    | Read/ write speed      | 26/53kbps (ISO15693)                         |  |
| Host Interface USB CCID   Protocol USB CCID   Connector Type USB Type-A   Speed USB 2.0 Full Speed (12 Mbps)<br>compatible with USB 3.0   Supply Voltage SVDC   Current Consumption Max. 300mA   USB Firmware USB 2.0 Full Speed (12 Mbps)                                                                                                    | Commente d NEC Marda   | Card Reader/Writer, Keyboard                 |  |
| Protocol     USB CCID       Connector Type     USB Type-A       Speed     USB 2.0 Full Speed (12 Mbps)<br>compatible with USB 3.0       Supply Voltage     SVDC       Current Consumption     Max. 300mA       USB Firmware     USB 2.0 Full Speed                                                                                                    | Supported NFC Mode     | Emulation, Card Emulation                    |  |
| Connector Type     USB Type-A       Speed     USB 2.0 Full Speed (12 Mbps)<br>compatible with USB 3.0       Supply Voltage     SVDC       Current Consumption     Max. 300mA       USB Firmware     USB 2.0 Full Speed (12 Mbps)                                                                                                    | Host Interface         |                                              |  |
| Speed     USB 2.0 Full Speed (12 Mbps)<br>compatible with USB 3.0       Supply Voltage     5VDC       Current Consumption     Max. 300mA       USB Firmware     USB 2.0 Full Speed (12 Mbps)                                                                                                    | Protocol               | USB CCID                                     |  |
| speed     compatible with USB 3.0       Supply Voltage     5VDC       Current Consumption     Max. 300mA       USB Firmware     Value                                                                                                    | Connector Type         | USB Type-A                                   |  |
| Supply Voltage 5VDC<br>Current Consumption Max. 300mA                                                                                                    |                        | USB 2.0 Full Speed (12 Mbps)                 |  |
| Current Consumption Max. 300mA                                                                                                    | speed                  | compatible with USB 3.0                      |  |
| USB Firmware                                                                                                    | Supply Voltage         | 5VDC                                         |  |
| USB Firmware                                                                                                    | Current Consumption    | Max. 300mA                                   |  |
|                                                                                                    | USB Firmware           | 0 march al                                   |  |
| Upgrade Supported                                                                                                    | Upgrade                | Supported                                    |  |
| Physical Characteristics                                                                                                    |                        |                                              |  |
| Dimension                                                                                                    |                        |                                              |  |
| (L x W x H) Main Body: 85.0 x 60.0 x 9.0 mm                                                                                                    | (L x W x H)            | Main Body: 85.0 x 60.0 x 9.0 mm              |  |
| Weight (±5 g) 67g (USB Type-A)                                                                                                    | Weight (±5 g)          | 67g (USB Type-A)                             |  |
| Available Colour White                                                                                                    | Available Colour       |                                              |  |
| USB Cable Length 1 m (Non-detachable)                                                                                                    | LISE Cable Longth      | 1 m (Non-detachable)                         |  |

| Peripherals                       |                                                             |
|-----------------------------------|-------------------------------------------------------------|
| Buzzer                            | 1 x Programmable Buzzer (Mono-tone)                         |
| LED                               | 1 x Programmable LED (Blue & Green)                         |
| Operating Condition               |                                                             |
| Temperature                       | 0 - 60°C                                                    |
| Humidity                          | 90% (Non-condensing)                                        |
| MTBF                              | 500,000 Hours                                               |
| <b>Certifications &amp; Compl</b> | iances                                                      |
|                                   | CE, FCC, UKCA, VCCI,                                        |
| Certifications                    | KC, RoHS, REACH, WEEE, J-LIS                                |
|                                   | Microsoft <sup>®</sup> WHQL, IP67                           |
| Compliances                       | USB CCID, PC/SC                                             |
| Libraries & Tools                 |                                                             |
| Libraries                         | CT-API                                                      |
| Tools                             | Software Development Kit                                    |
| Drivers & Support                 |                                                             |
| Driver Supported OS               | Windows <sup>®</sup> , Linux <sup>®</sup> , macOS, Android™ |
| Warranty                          | 1 Year                                                      |
| Model/Part Number                 |                                                             |
| USB Type-A                        | ACR1552U-A2                                                 |

Unit: mm

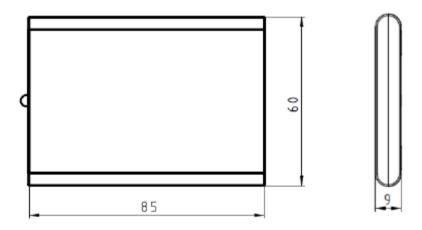

macOS is a registered trademark of Apple Inc., registered in the U.S. and other countries. Windows<sup>®</sup> is a trademark of Microsoft Corporation in the United States and/or other countries. AndroidTM is a trademark of Google LLC.

Linux<sup>®</sup> is a registered trademark of Linus Torvalds in the U.S. and other countries.

Page 10 of 11

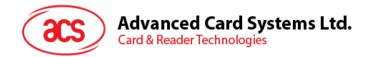

#### **FCC Caution:**

Any Changes or modifications not expressly approved by the party responsible for compliance could void the user's authority to operate the equipment.

This device complies with part 15 of the FCC Rules. Operation is subject to the following two conditions: (1) This device may not cause harmful interference, and (2) this device must accept any interference received, including interference that may cause undesired operation.

#### **IMPORTANT NOTE:**

Note: This equipment has been tested and found to comply with the limits for a Class B digital device, pursuant to part 15 of the FCC Rules. These limits are designed to provide reasonable protection against harmful interference in a residential installation. This equipment generates, uses and can radiate radio frequency energy and, if not installed and used in accordance with the instructions, may cause harmful interference to radio communications. However, there is no guarantee that interference will not occur in a particular installation. If this equipment does cause harmful interference to radio or television reception, which can be determined by turning the equipment off and on, the user is encouraged to try to correct the interference by one or more of the following measures:

-Reorient or relocate the receiving antenna.

-Increase the separation between the equipment and receiver.

-Connect the equipment into an outlet on a circuit different from that to which the receiver is connected.

-Consult the dealer or an experienced radio/TV technician for help.

#### FCC Radiation Exposure Statement:

This equipment complies with FCC radiation exposure limits set forth for an uncontrolled environment.

This equipment should be installed and operated with minimum distance 20cm between the radiator& your body.

Page 11 of 11